## << SolidWorks 2012 >>

, tushu007.com

- $<<$  SolidWorks 2012
- 13 ISBN 9787113148201
- 10 ISBN 7113148204

 $\overline{\phantom{a}}$ 

出版时间:2012-10

页数:469

字数:713000

extended by PDF and the PDF

http://www.tushu007.com

## , tushu007.com << SolidWorks 2012 >>

## SolidWorks2012 ()

(a)<br>Morks2012<br>SolidWorks2012<br>Rocks2012<br>Rocks2012 SolidWorks2012 a 14 - $2012$ 

SolidWorks

<< SolidWorks 2012

, tushu007.com

1 SolidWorks2012  $1.1$  $1.1.1$  $1.12$  $1.1.3$  $1.1.4$  $1.2$  $1.21$  $1.22$ 1.23 1.3 1.4 SOlidworks 2012 1.5 SolidWorks 2012 2 SolidWorks 2012  $2.1$  $2.1.1$  $21.2$ 22  $221$ 222 223 224 23  $231$ 232  $24$  $2.4.1$ 242 243 244 245 246 第3章 创建基准  $\overline{4}$ 5 3D 3D  $6<sub>5</sub>$  $\overline{7}$ 第8章 曲面特征 10 第11章 装配设计 第12章 模具设计 13 第14章 出详图

## << SolidWorks 2012 >>

SolidWorks2012 (Change of the SolidWorks2012

SolidWorks 2012 SolidWorks 2012 SolidWorks

SolidWorks<br>SolidWorks

, tushu007.com

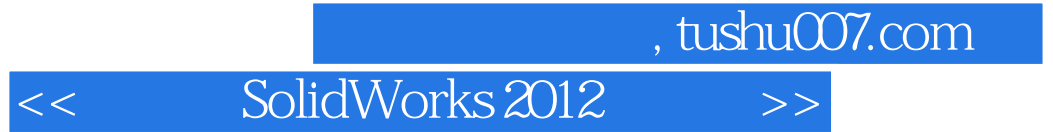

本站所提供下载的PDF图书仅提供预览和简介,请支持正版图书。

更多资源请访问:http://www.tushu007.com